Comcast Business Internet [Gateway](http://newfile.ozracingcorp.com/get.php?q=Comcast Business Internet Gateway Manual) Manual >[>>>CLICK](http://newfile.ozracingcorp.com/get.php?q=Comcast Business Internet Gateway Manual) HERE<<<

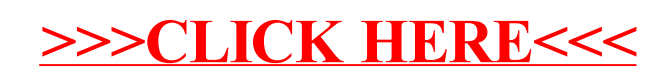